## Hiperlinki do zdjęć:

Uwagi: Poniższe zadanie jest opracowane w celu przepisania tabeli z danymi do programu notatnik jako kodu html 4.01. Proszę o nie przepisywanie tekstu koloru czerwonego.

1) Hiperlinki do zdjęć – po kliknięciu na miniaturę obrazka lub na napis otwiera się nowe okno z dużym zdjęciem:

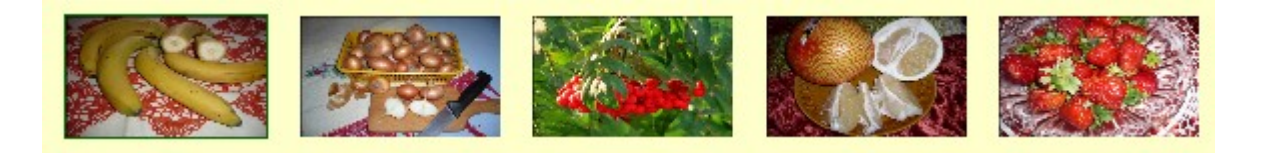

Banany Cebula Jarzębina Pomelo Truskawki